# Квартира планировки 1+1 в новом современном комплексе в самом центре Алании (32600)

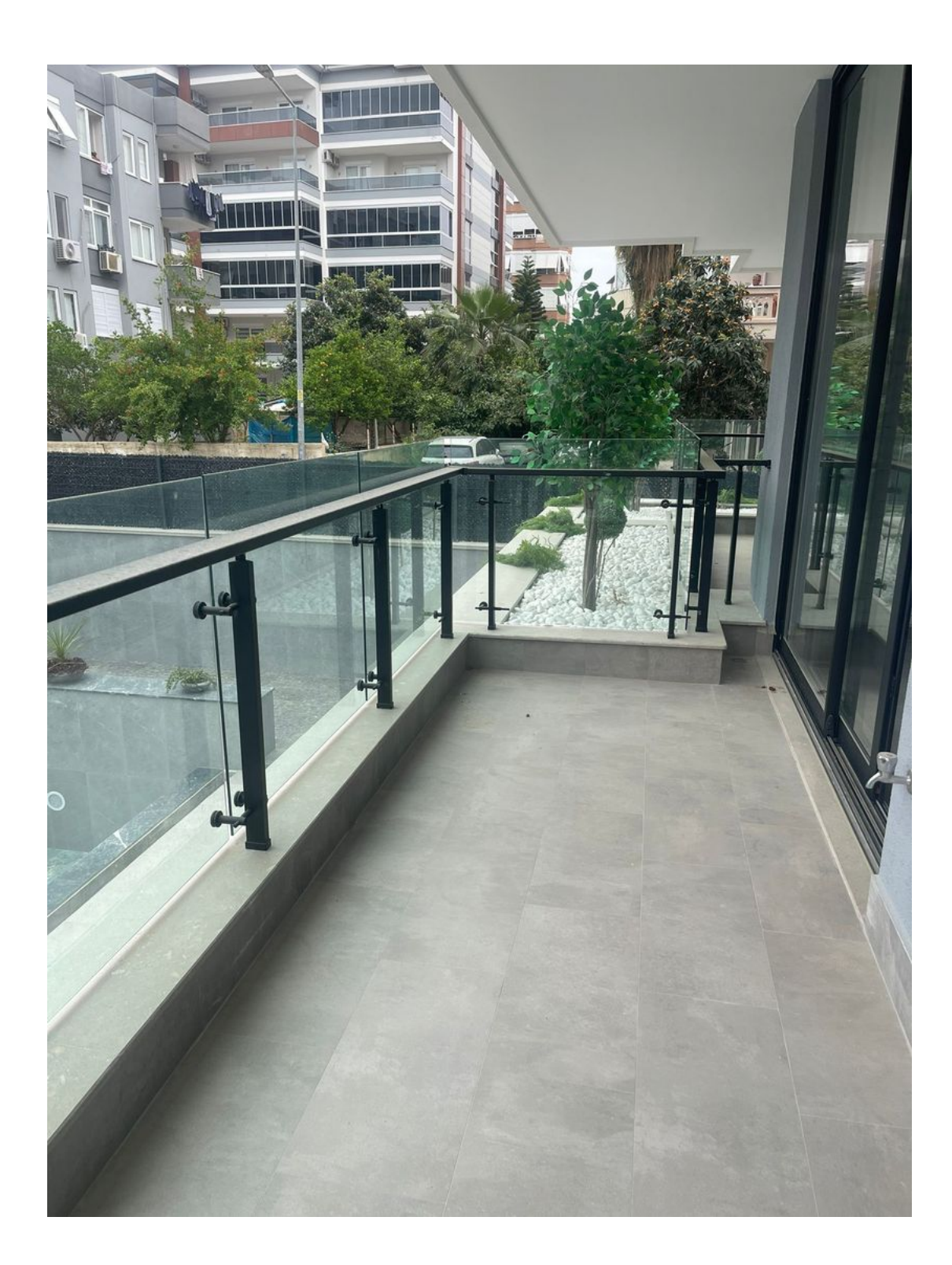

# 258 000 €

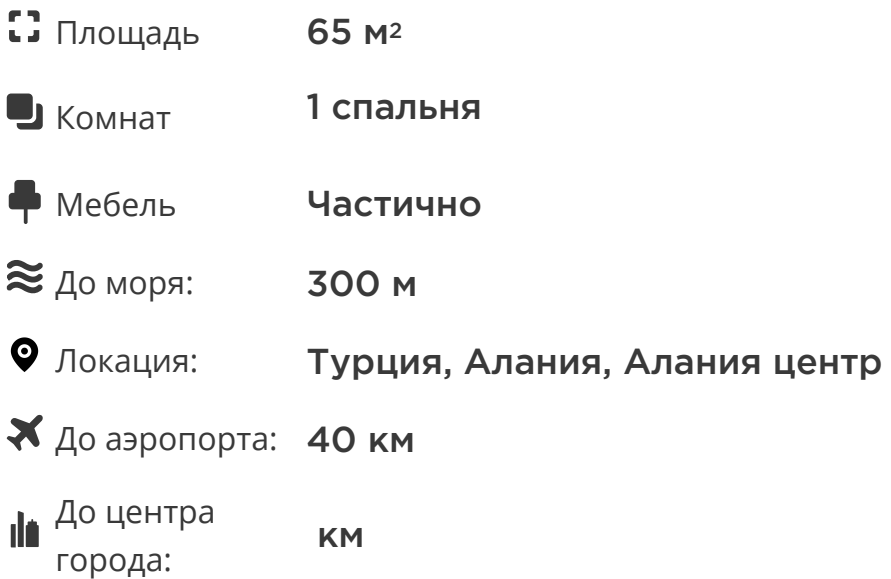

# **Свойства**

- Балкон/Терраса  $\blacktriangledown$
- $\checkmark$ Бассейн
- Закрытая территория  $\blacktriangledown$
- Открытая парковка
- Охрана
- Лифт
- Детская площадка
- Электрогенератор

## **Описание**

Премиальный бутик-комплекс, идеально расположенный в самом сердце Алании, в районе пляжа Клеопатры.

Этот современный комплекс предлагает полную инфраструктуру для комфортного проживания и отдыха, все это на закрытой территории, где ваша приватность и безопасность обеспечены.

#### **Описание квартиры:**

- **1+1**
- **площадь 65 м2**
- **1 этаж**
- **квартира 2**

Квартира состоит из просторной спальни, уютной гостиной, объединенной с кухней, санузла и уютного балкона, где вы можете наслаждаться свежим воздухом и видами окружающей местности.

Расположенный в благоприятном районе, прямо в центре города и **всего в 300 метрах от одного из самых известных пляжей южной Турции – пляжа Клеопатры**, этот комплекс представляет собой не только возможность для комфортного проживания, но и уникальную **инвестиционную возможность.**

Этот уникальный комплекс предлагает спокойную среду обитания в центре города, где все, что может предложить Аланья – множество ресторанов, баров, ночных клубов и бутиков, находится буквально за углом.

Он представлен одним пятиэтажным зданием на закрытой территории с собственной отличной инфраструктурой, где вы можете наслаждаться комфортом и уютом в сердце этого захватывающего города.

#### **Расстояния:**

- Море 300 м
- Аэропорт Анталии: 130 км
- Аэропорт Алании: 40 км
- Пляж Клеопатры: 250 м
- Центр Алании
- Аквапарк Алании: 400 м

#### **Инфраструктура комплекса:**

- Генератор
- Фитнес-зал
- Сауна/хамам/джакузи
- Открытый бассейн
- Зимний бассейн
- Бар у бассейна
- Зона отдыха
- 24/7 охрана и видеонаблюдение

**Информация обновлена: 06.05.2024 г.**

### **Фотогалерея**

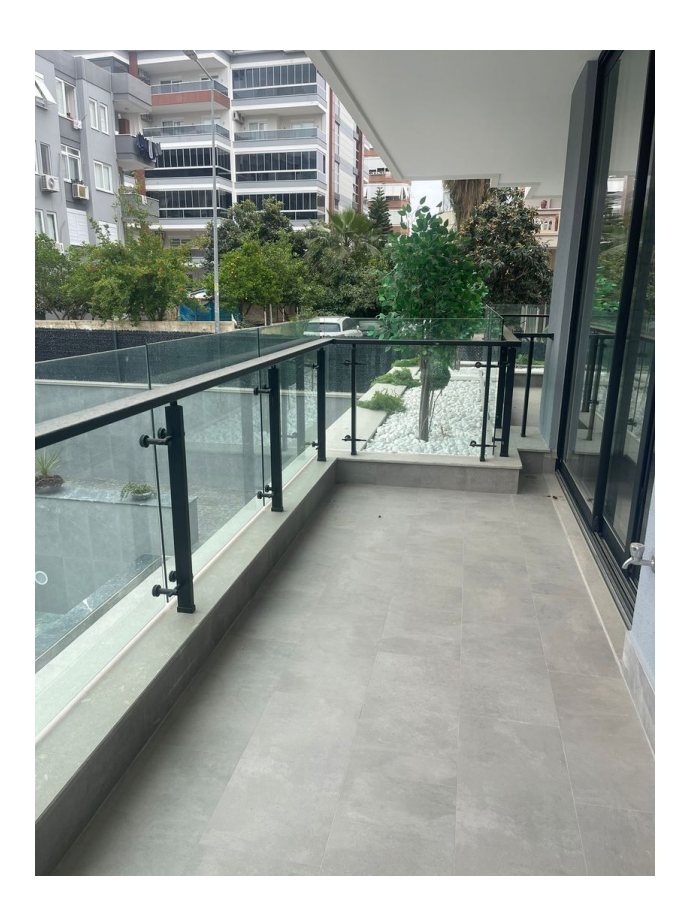

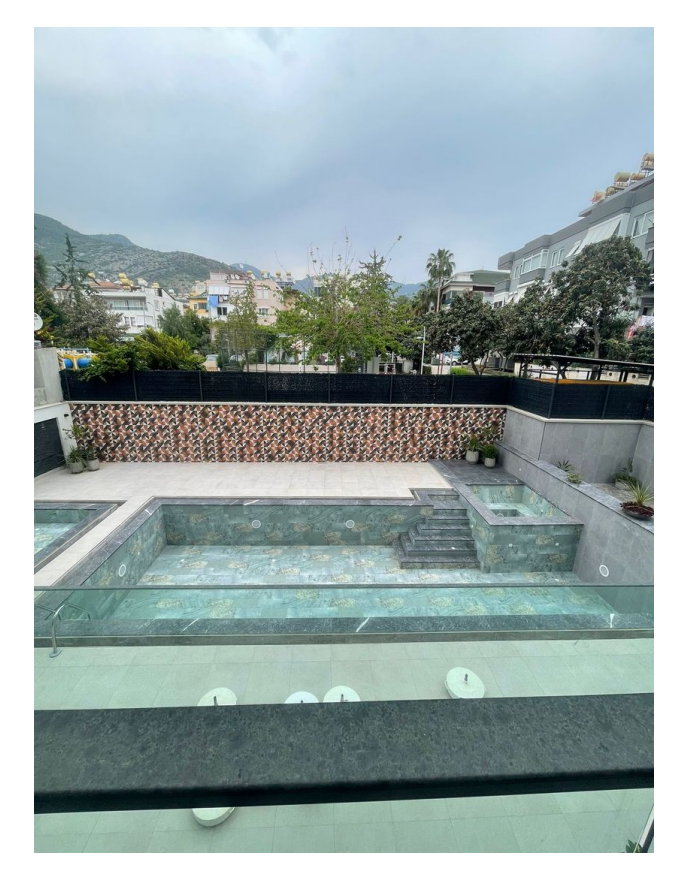

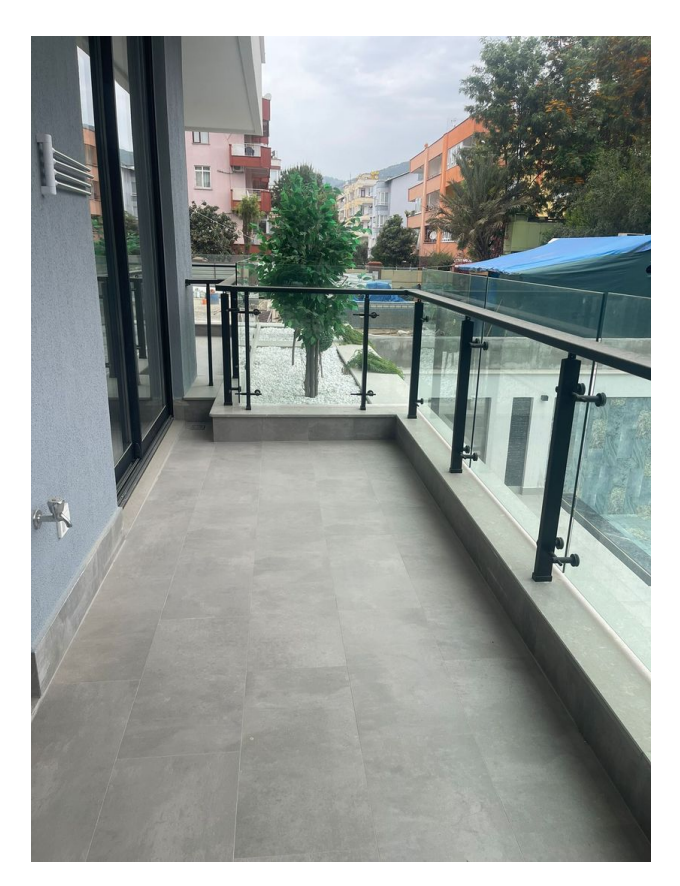

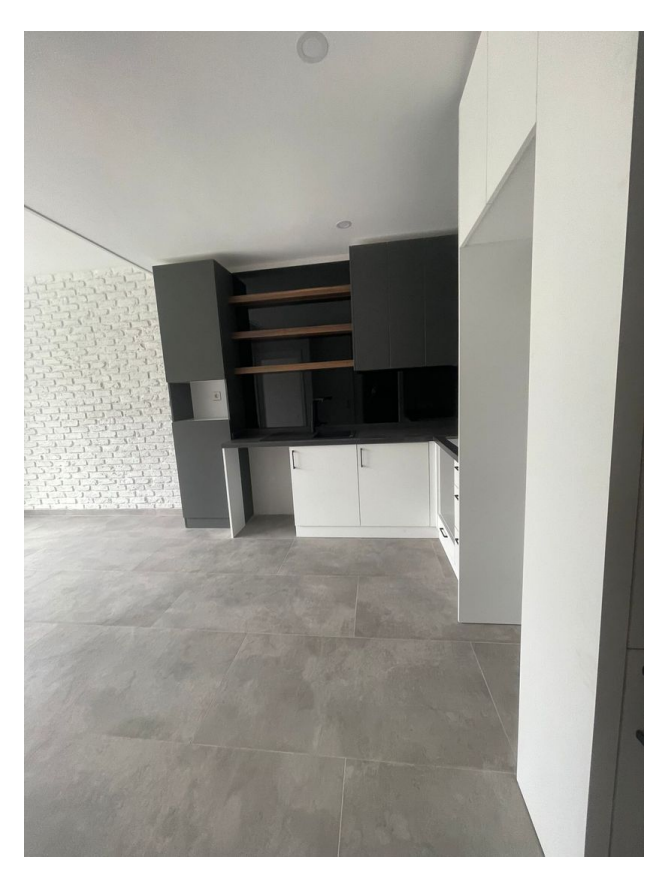

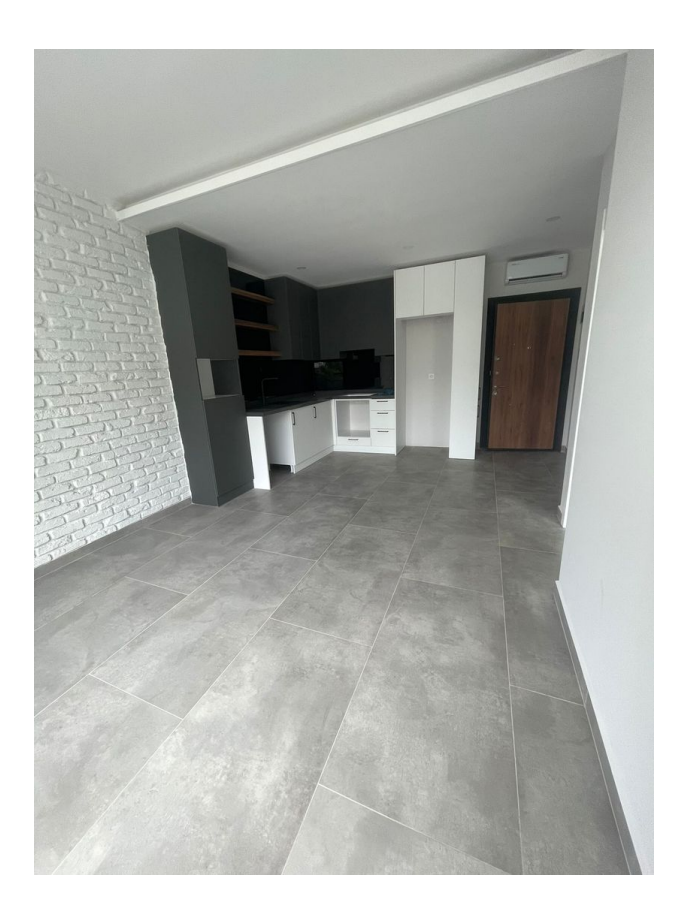

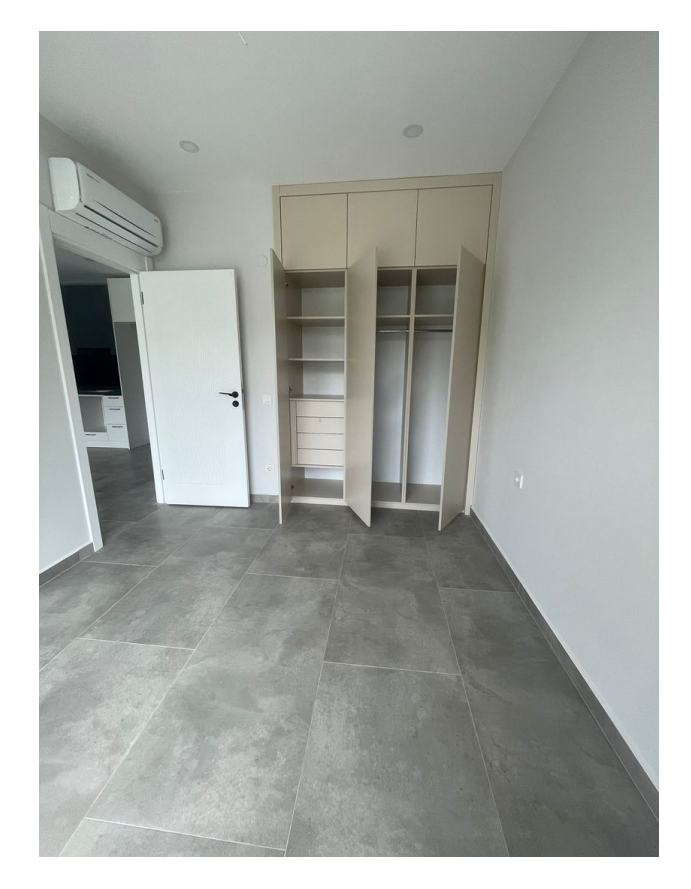

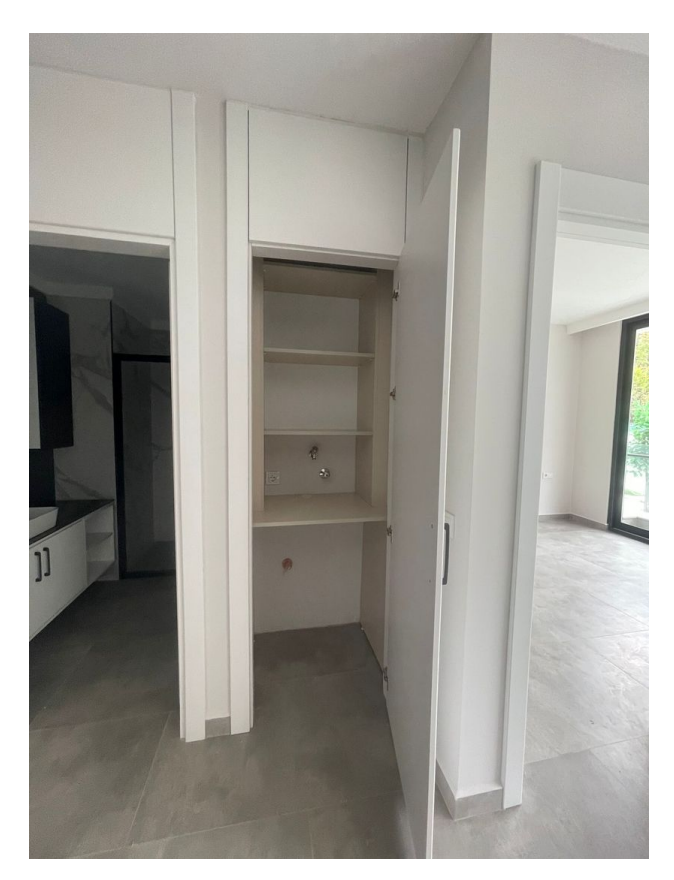

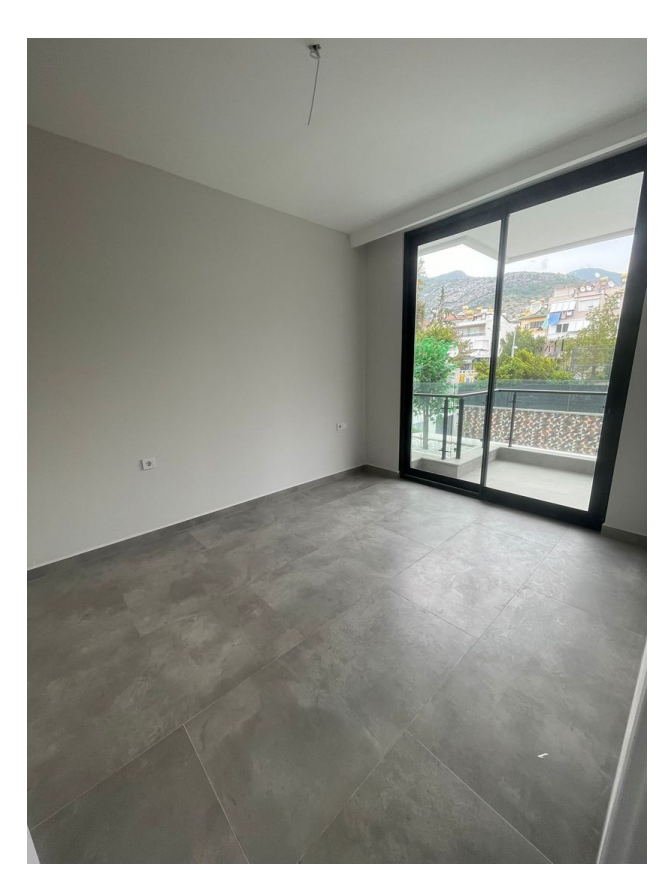

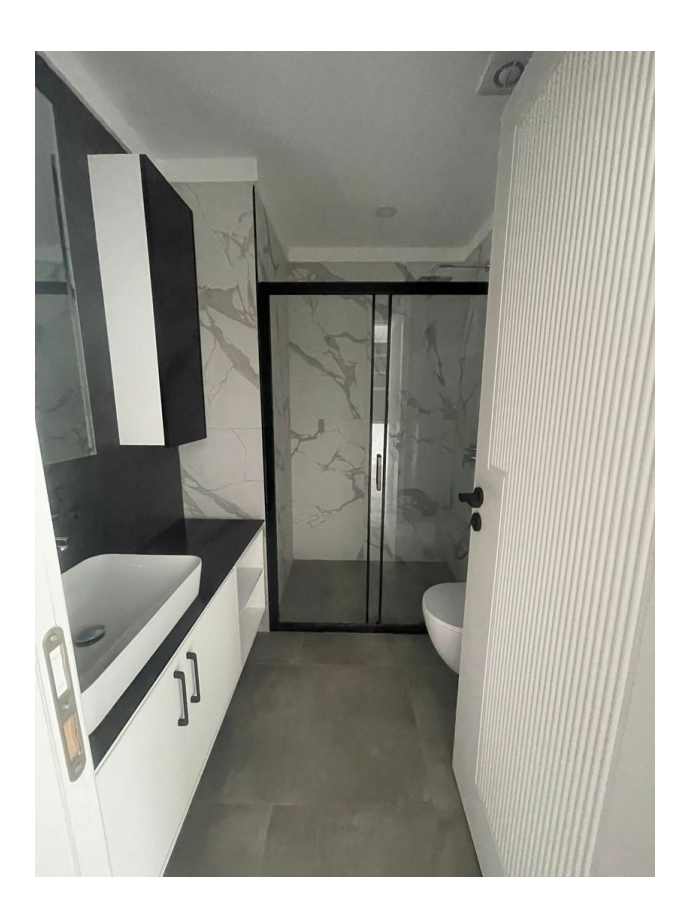

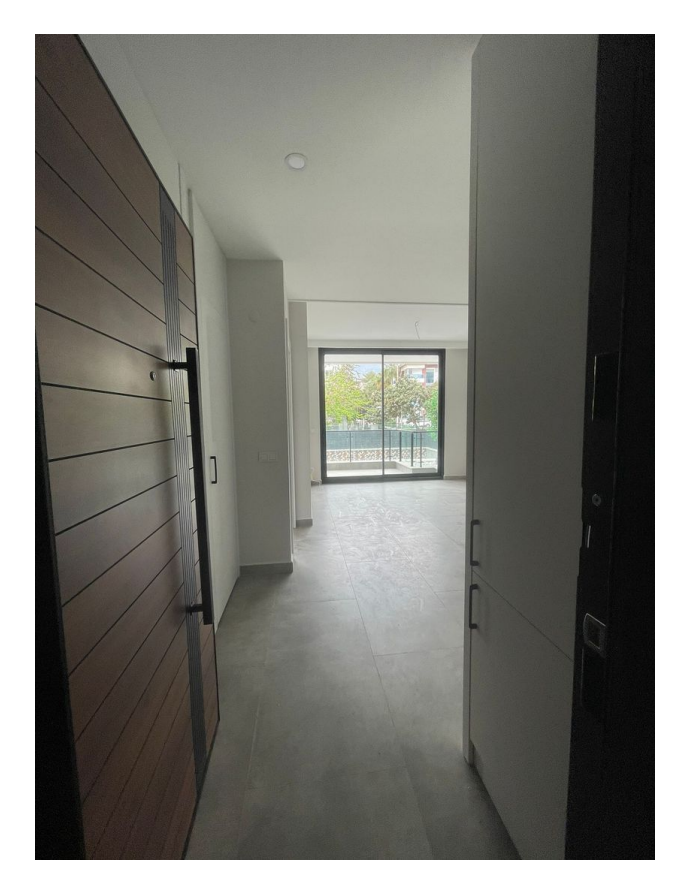

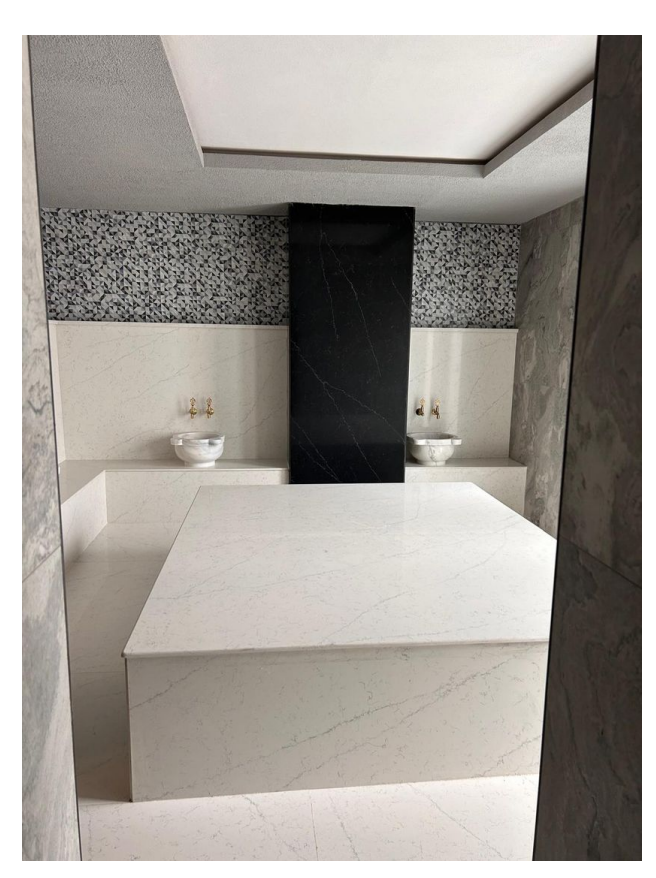

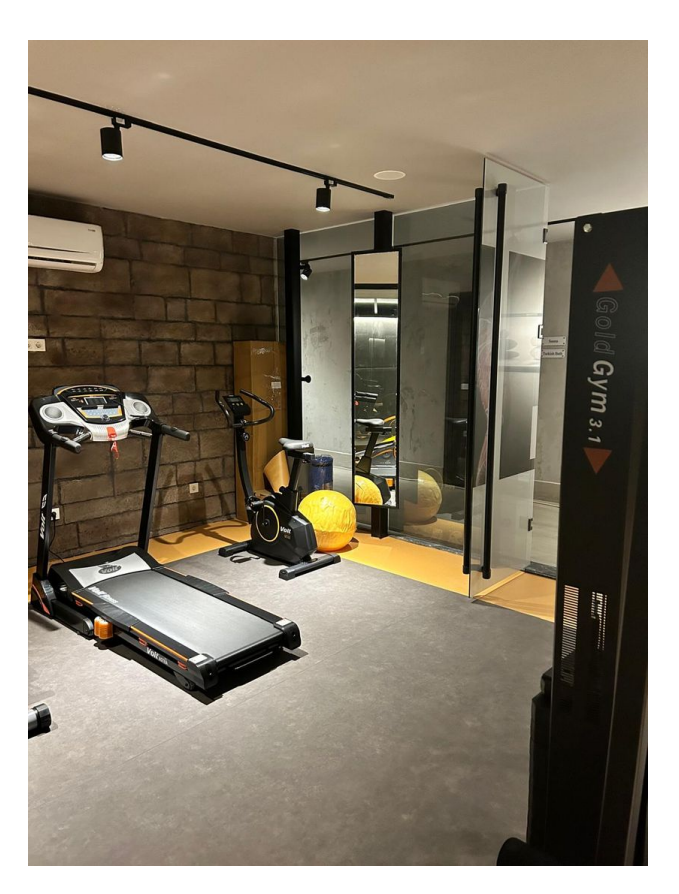

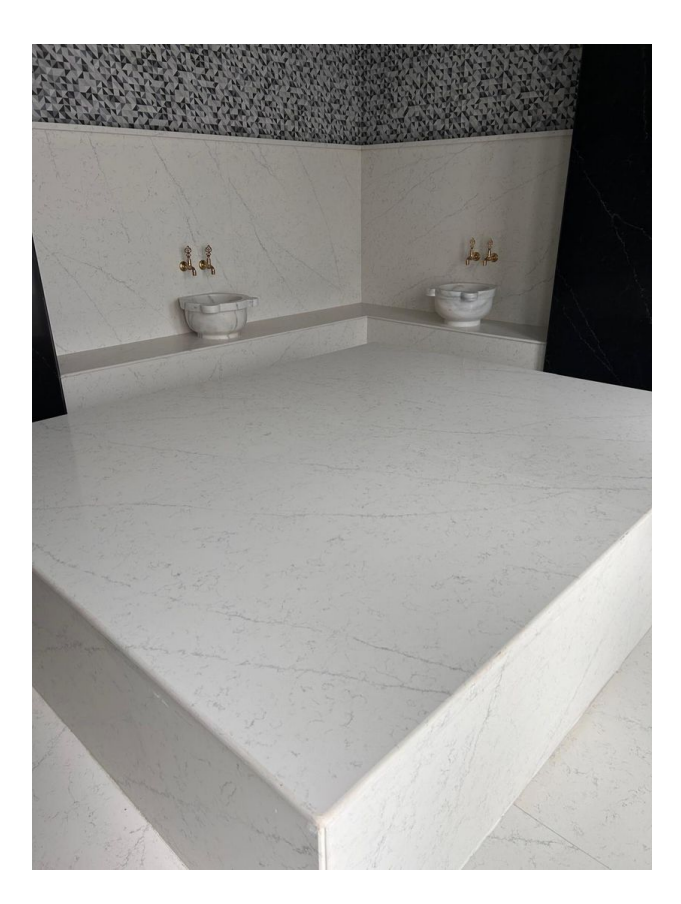

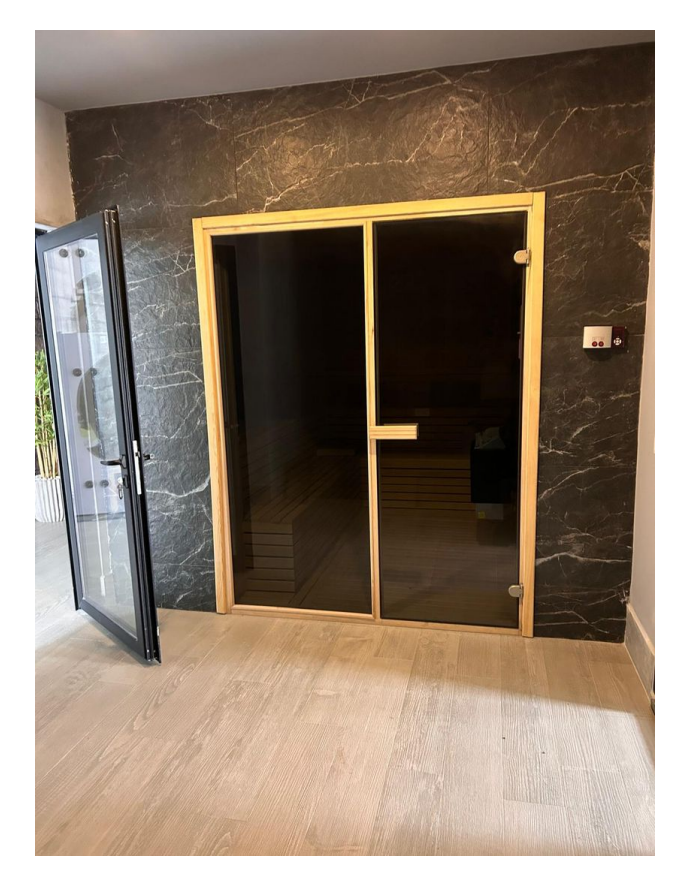

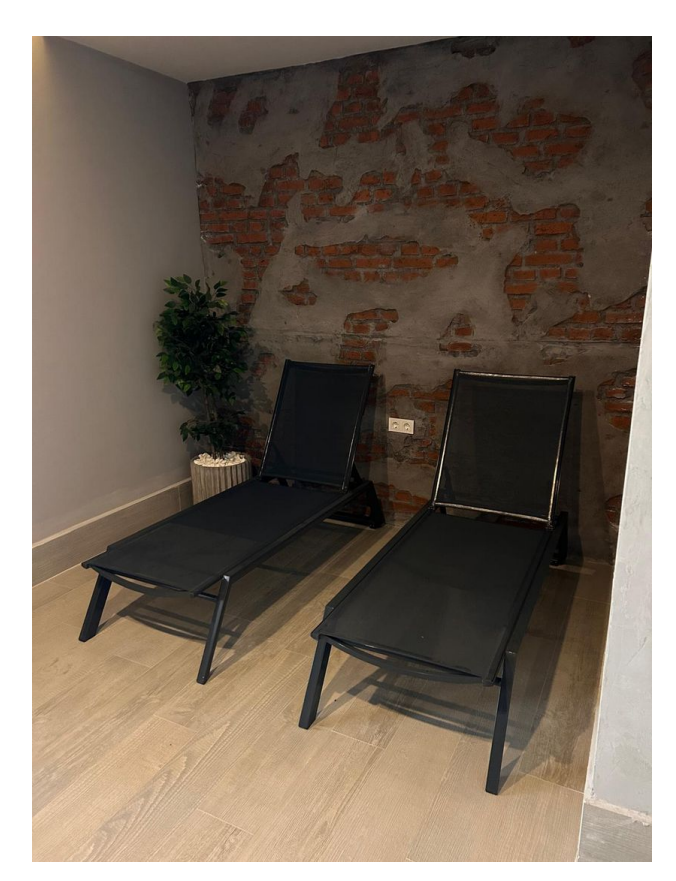

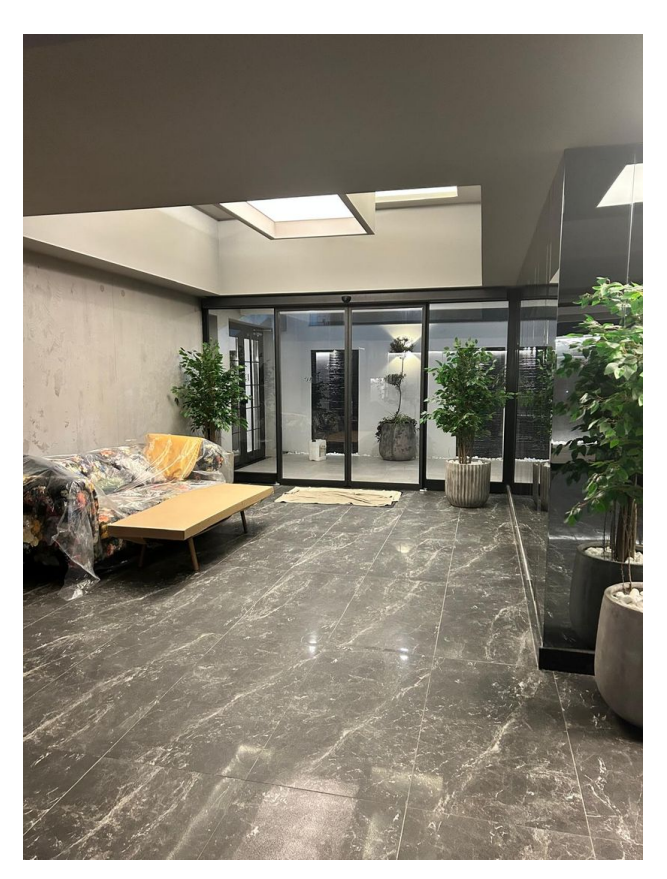

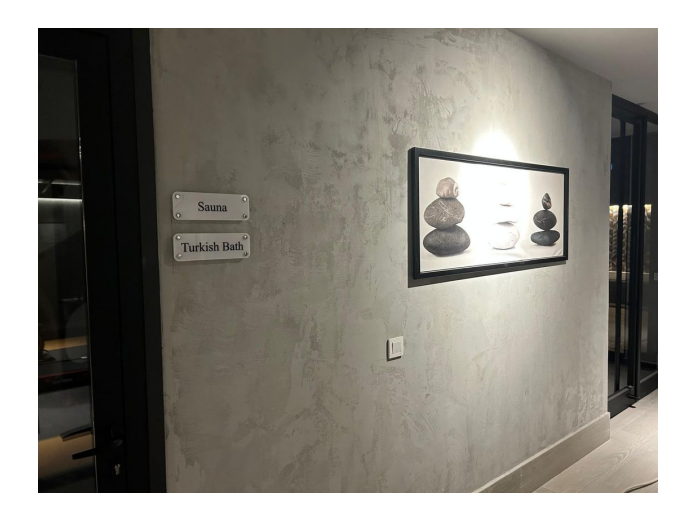

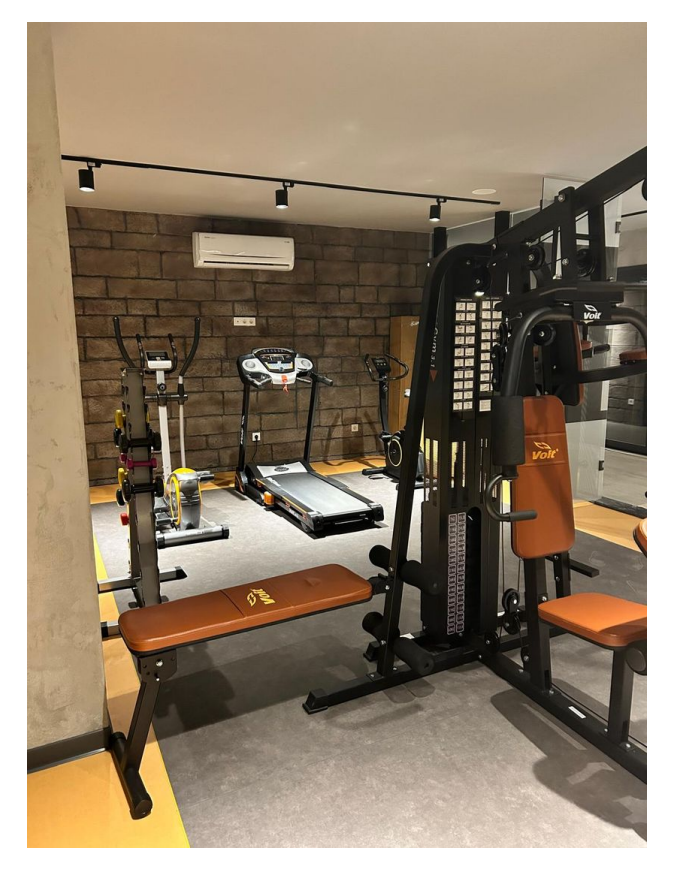

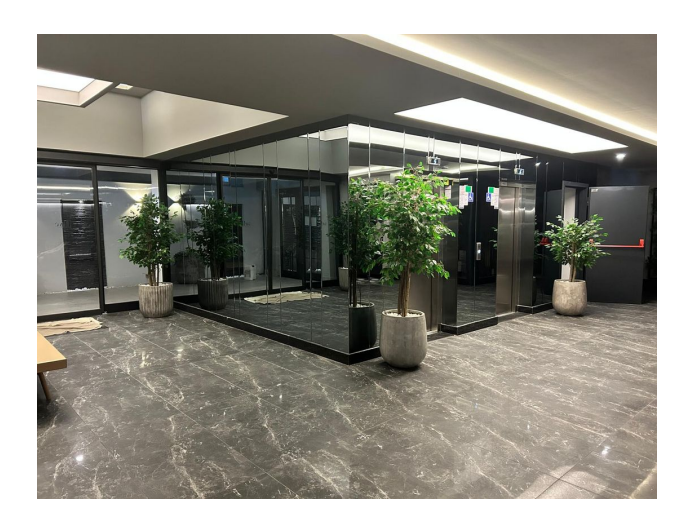

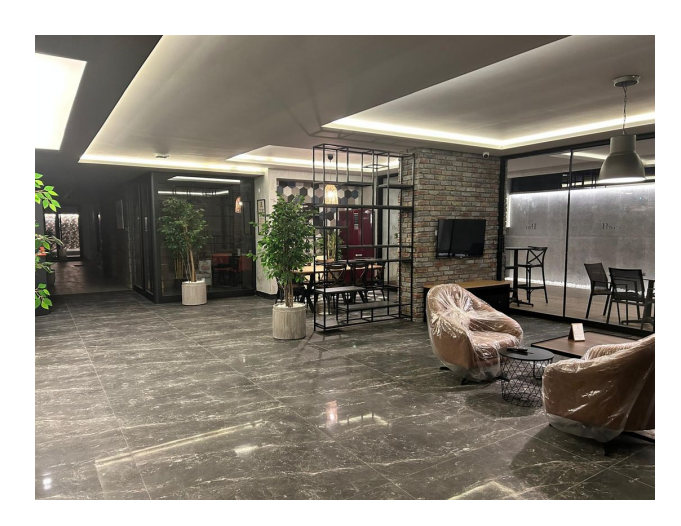

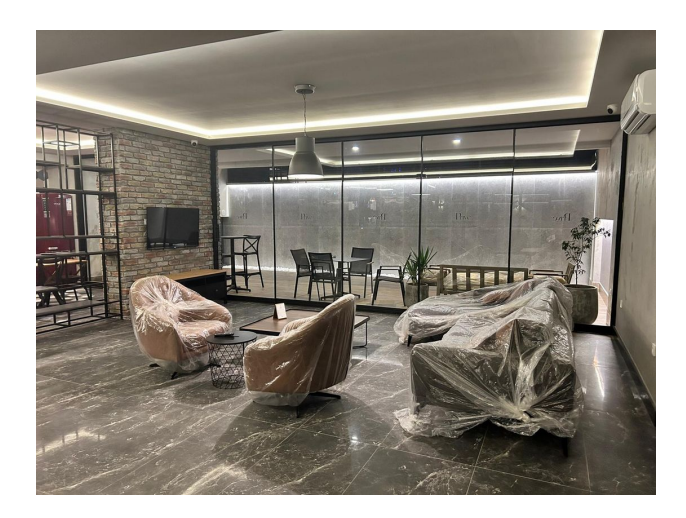

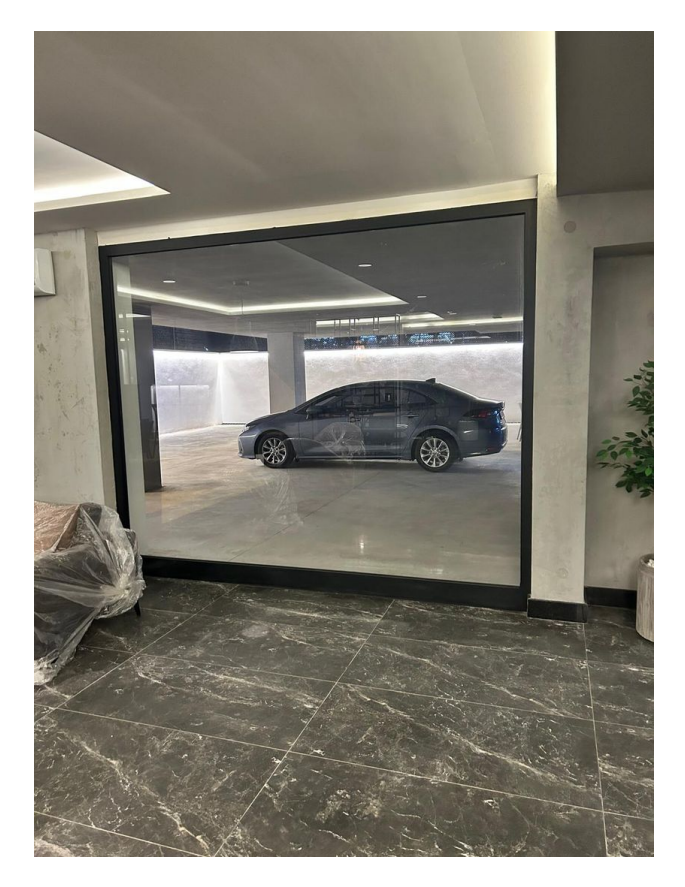

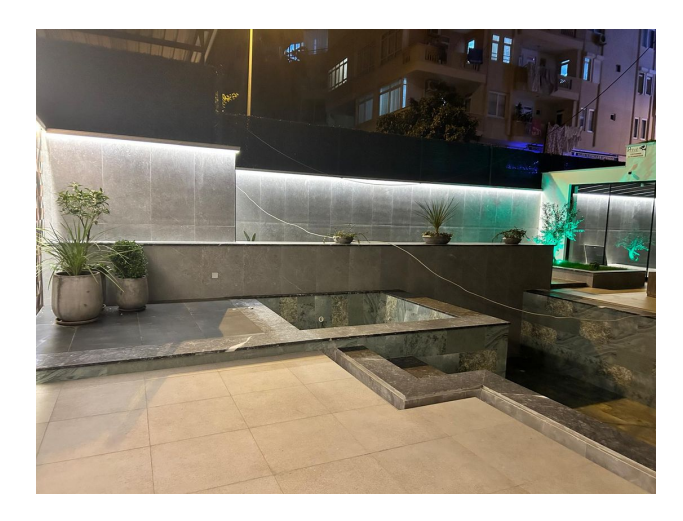

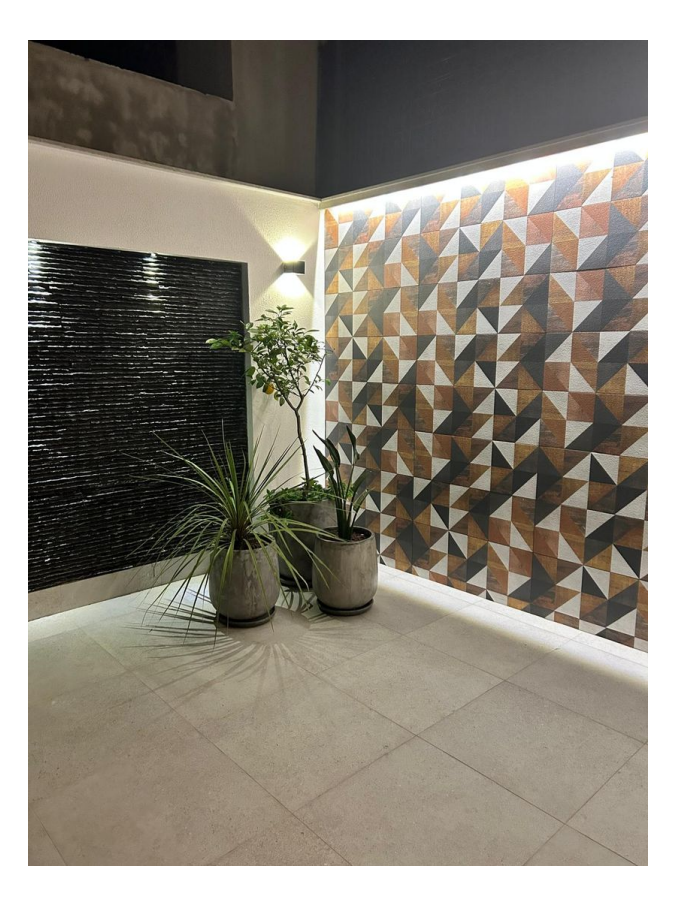

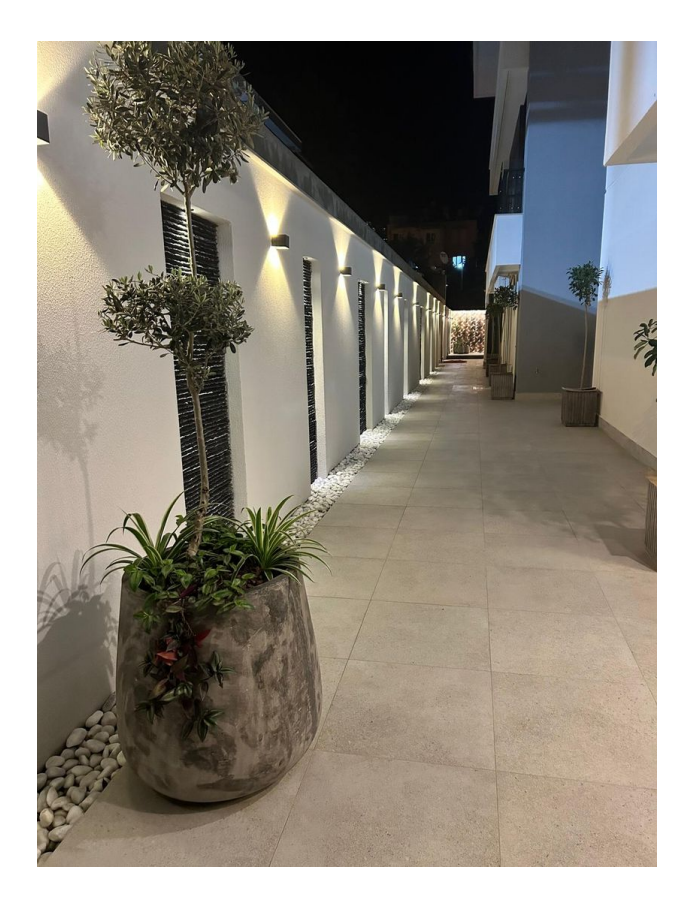

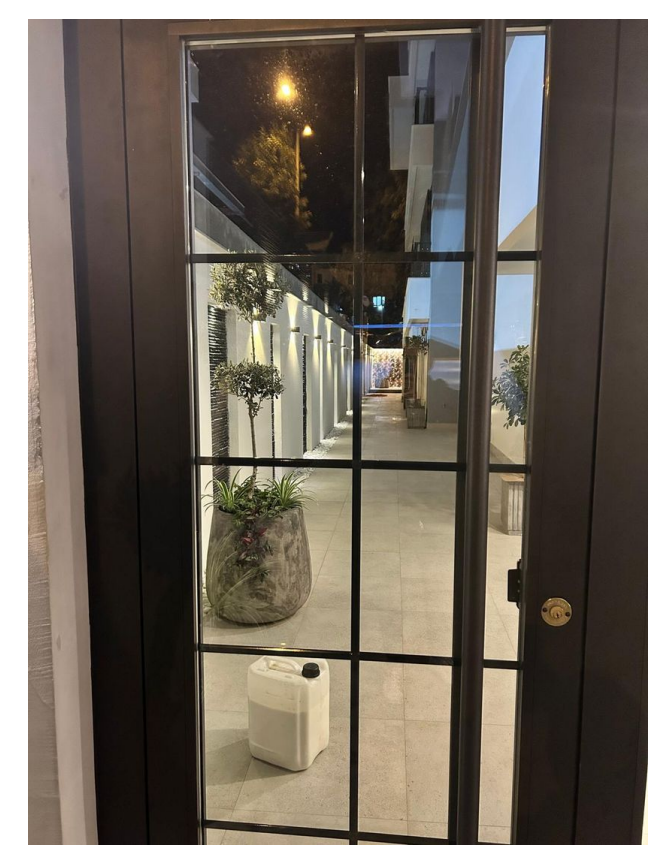

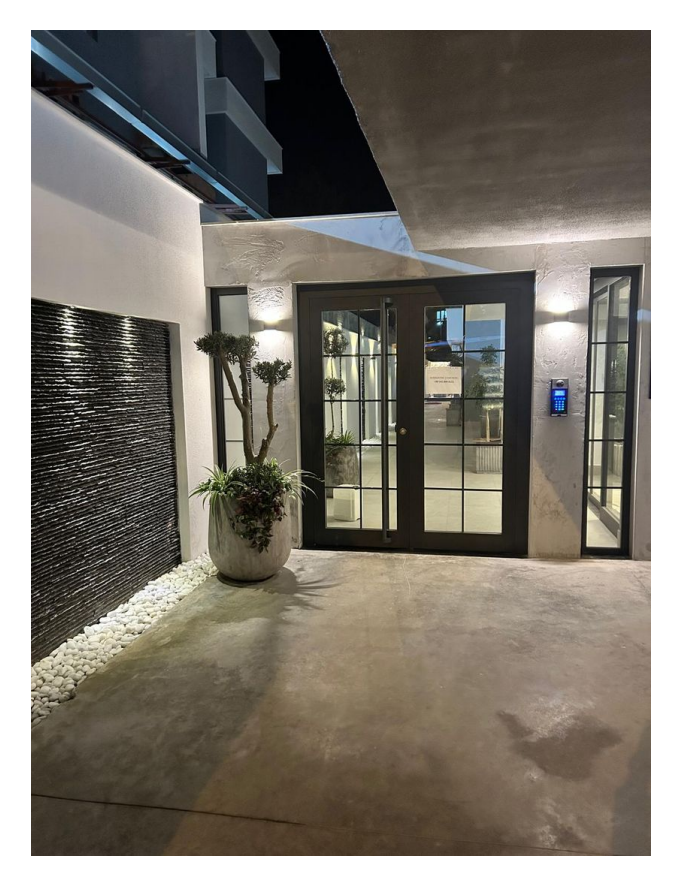

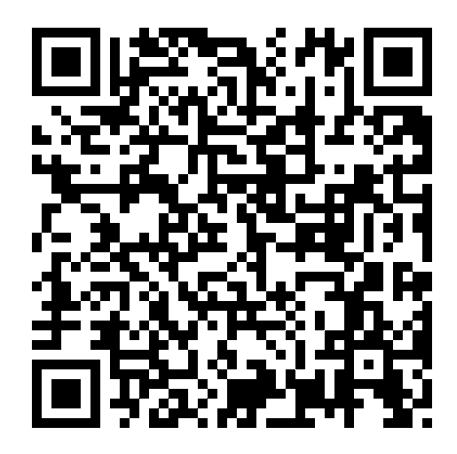

Отсканируйте QR-код, чтобы открыть исходную страницу